# Measuring Nestedness

Klementyna Gawecka klementyna.gawecka@uzh.ch

BIO365 Ecological Networks

March 2023

#### Bipartite networks

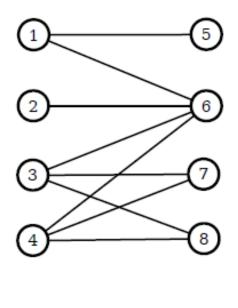

Two sets (groups) of nodes (X and Y).

There are only connections between nodes that do not belong to the same set.

#### Adjacency matrix:

$$A = \begin{bmatrix} 0 & 0 & 0 & 0 & 1 & 1 & 0 & 0 \\ 0 & 0 & 0 & 0 & 0 & 1 & 0 & 0 \\ 0 & 0 & 0 & 0 & 0 & 1 & 1 & 1 \\ 0 & 0 & 0 & 0 & 0 & 1 & 1 & 1 \\ 1 & 0 & 0 & 0 & 0 & 0 & 0 & 0 \\ 1 & 1 & 1 & 1 & 0 & 0 & 0 & 0 \\ 0 & 0 & 1 & 1 & 0 & 0 & 0 & 0 \\ 0 & 0 & 1 & 1 & 0 & 0 & 0 & 0 \end{bmatrix}$$

#### Incidence matrix:

$$B = \begin{bmatrix} 1 & 2 & 3 & 4 \\ 1 & 0 & 0 & 0 \\ 1 & 1 & 1 & 1 \\ 0 & 0 & 1 & 1 \\ 0 & 0 & 1 & 1 \end{bmatrix} \begin{bmatrix} 5 \\ 6 \\ 7 \\ 8 \end{bmatrix}$$

$$B_{i,j} = \begin{cases} 1 & \text{if node i and node j are connected} \\ 0 & \text{otherwise} \end{cases}$$

#### Bipartite networks

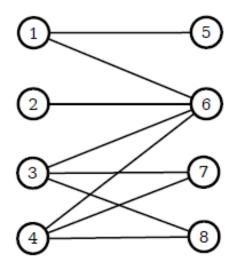

X Y

Two sets (groups) of nodes (X and Y).

There are only connections between nodes that do not belong to the same set.

 $n_x$  - number of nodes in set X (rows)

 $n_y$  - number of nodes in set Y (columns)

m - number of edges in the graph

Connectance C of a bipartite networks is given by:

$$C = \frac{m}{n_x n_y}$$

#### Nestedness

Sort columns and rows of the incidence matrix by the degrees of the nodes:

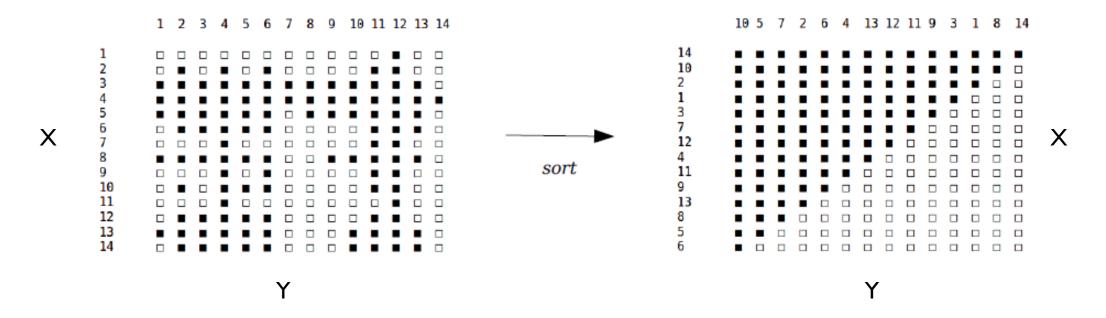

A network is nested, if for both groups X and Y:

- I) there are nodes with many interactions (generalists) and nodes with a few interactions (specialists)
- 2) the nodes with few interactions share the interactions with the nodes with many interactions

## Calculating nestedness – Fortuna et al. (2019)

The overlap  $o_{ij}$  between two nodes i and j (from the same group) is the fraction of interactions of the node with the smaller degree that are shared by the node with the larger degree.

$$o_{ij} = \frac{c_{ij}}{\min(k_i, k_j)}$$

 $c_{ij}$  - the number of interactions node i and j share

$$c_{ij} = \sum_{k=1}^{n_y} B_{i,k} B_{j,k} \qquad \text{(for rows)}$$

Example: overlap between node 5 and node 8 is:

$$o_{5,8} = \frac{3}{\min(7,4)} = \frac{3}{4}$$

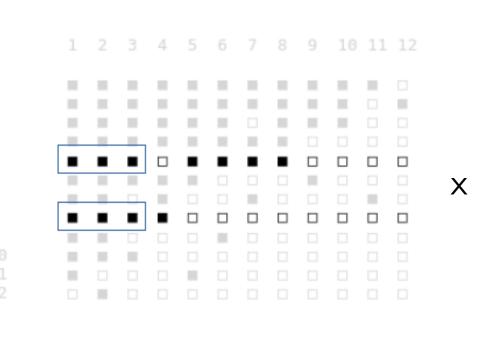

### Calculating nestedness – Fortuna et al. (2019)

Step I: calculate the overlap of all pairs of rows

Step 2: calculate the overlap of all pairs of columns

$$\sum_{i=1, i < j}^{n_y} o_{ij}$$

## Calculating nestedness – Fortuna et al. (2019)

Step 3: calculate nestedness N of the network – the average overlap of all pairs of rows and all pairs of columns:

$$N = \frac{\sum_{i=1, i < j}^{n_x} o_{ij} + \sum_{i=1, i < j}^{n_y} o_{ij}}{\frac{n_x(n_x - 1)}{2} + \frac{n_y(n_y - 1)}{2}}$$

N has values between 0 (not nested) and I (perfectly nested).